**RESEARCH POSTER PRESENTATION DESIGN © 2012**

**www.PosterPresentations.com**

The purpose of this practice improvement project was to determine the feasibility of transitioning to a competing NPWT system's ROCF dressing for the management of acute and chronic wounds.

From 2002 to 2012 Baptist Medical Center South (BMCS) used a leading Negative Pressure Wound Therapy (NPWT) device with a reticulated, open-cell, foam (ROCF) dressing for the management of both acute and chronic wounds. This system was effective and clinical outcomes were exceptional. However, in the current healthcare environment clinical effectiveness must be linked to fiscal responsibility in order to ensure long-term sustainability of a healthcare organization. With this in mind BMCS performed a feasibility survey in 2012 with a new competing NPWT system which utilized both gauze dressings and ROCF dressings, and promised quality outcomes equal to that of the leading NPWT system. Our 2012 feasibility survey looked at two questions; 1) is the new NPWT system comparable to the previous system, and 2) can the new competitor's ROCF dressing provide comparable results to the previous ROCF dressing? A separate poster will discuss our findings in regard to how the new NPWT system compared to the previous system. This poster presentation; however, will focus on our performance survey of the new competitor's ROCF dressing.

## **INTRODUCTION**

## **PURPOSE**

This practice improvement project involved the application and use of the new ROCF dressing (N=27) in both acute and chronic wounds. Both physician and nurse users evaluated the new ROCF dressing for perceived quality, ease of use, and clinical results. A physician champion and leading user of NPWT throughout the facility was identified to assist with the evaluation of the new ROCF dressing. The previous ROCF product from the leading NPWT system was not available during this trial. The WOCN team along with a clinical team from the competitor's NPWT corporate offices provided targeted education and assistance to staff and physicians.

## **METHODOLOGY**

Based on this practice improvement project's findings, the new competing ROCF dressing and NPWT system were implemented as part of our hospital system's wound management operations.

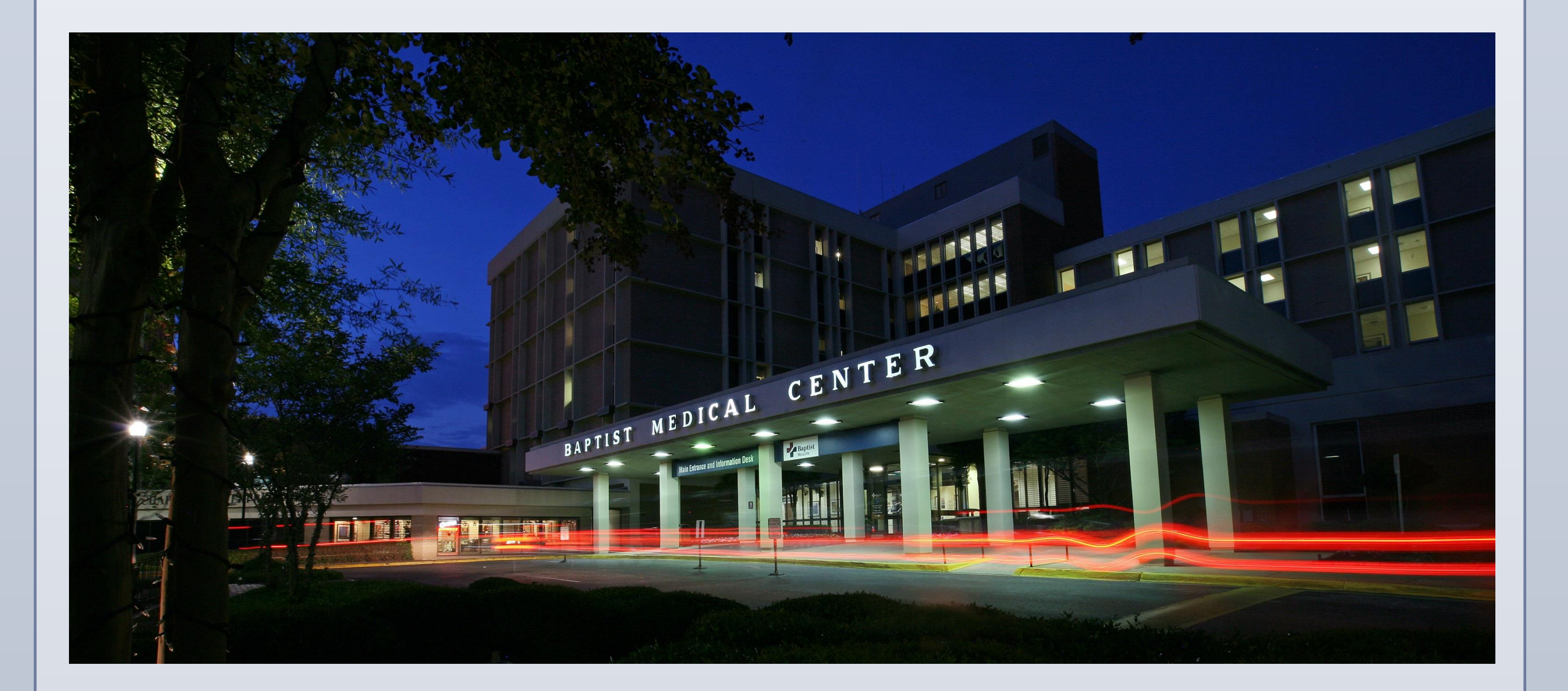

## **TEAM MEMBERS**

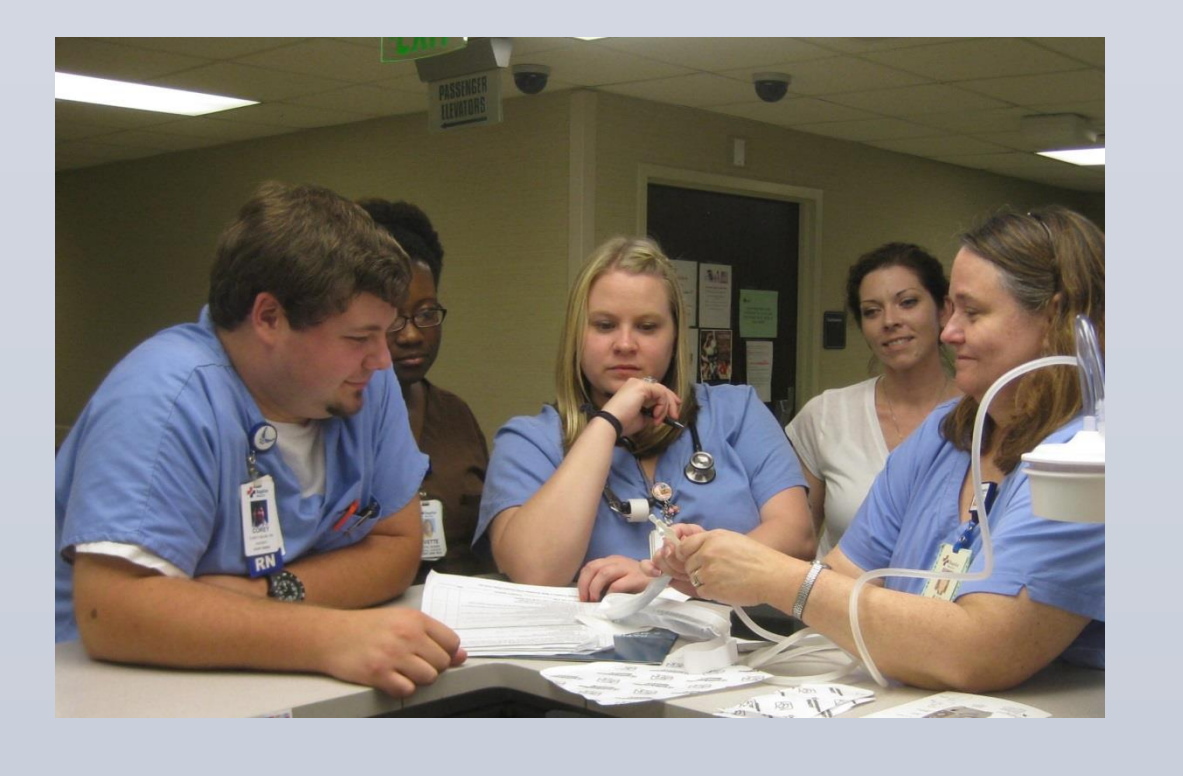

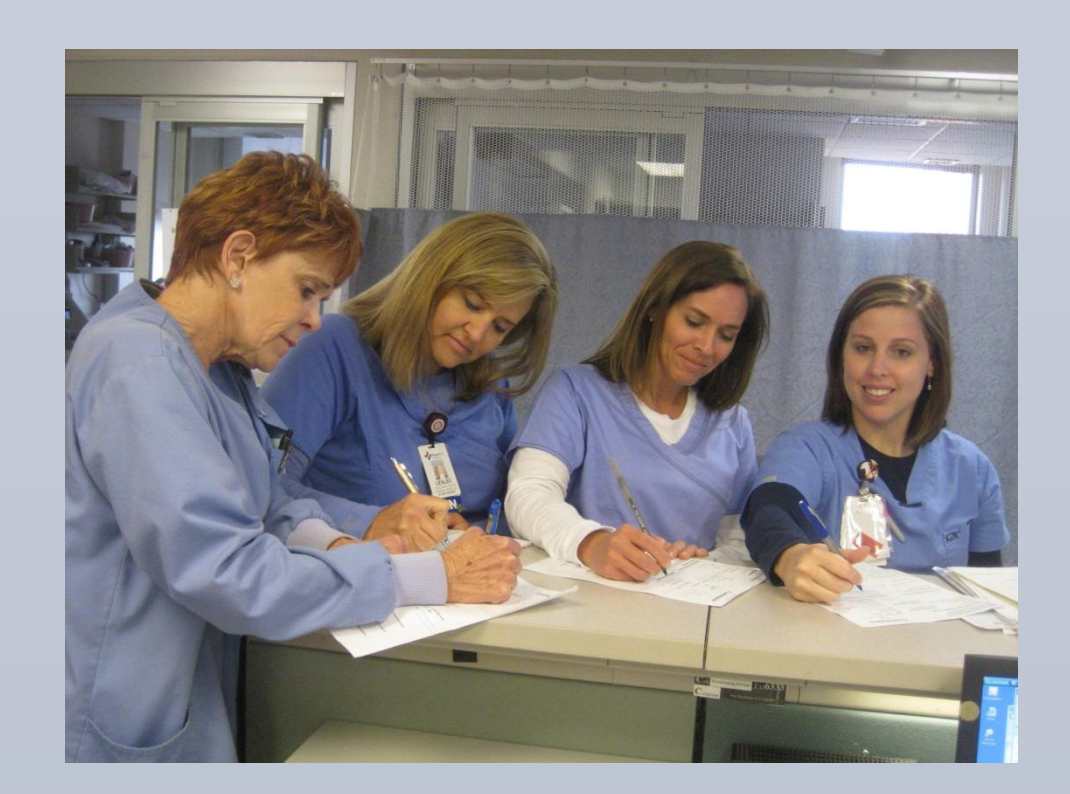

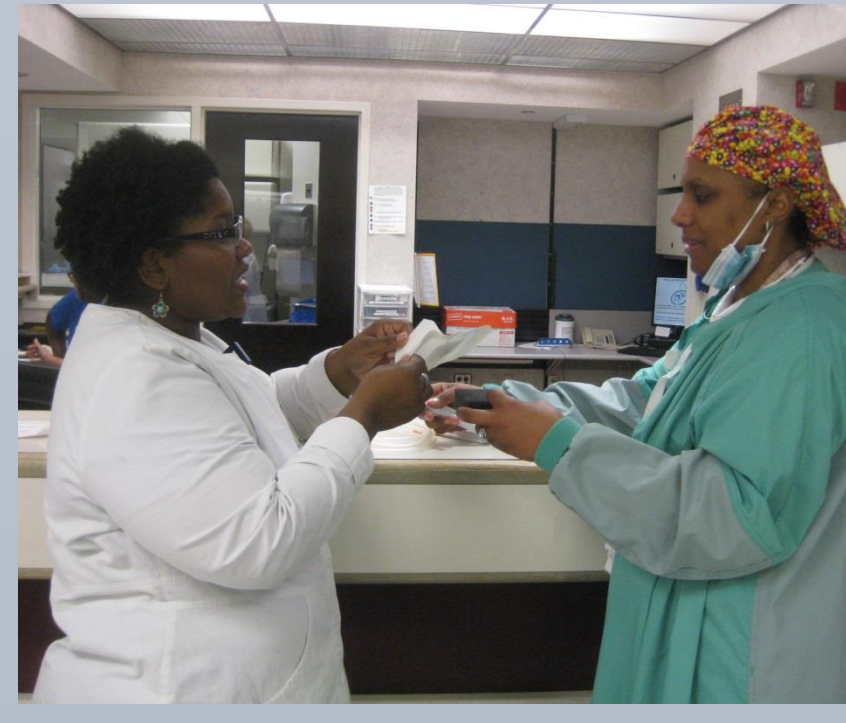

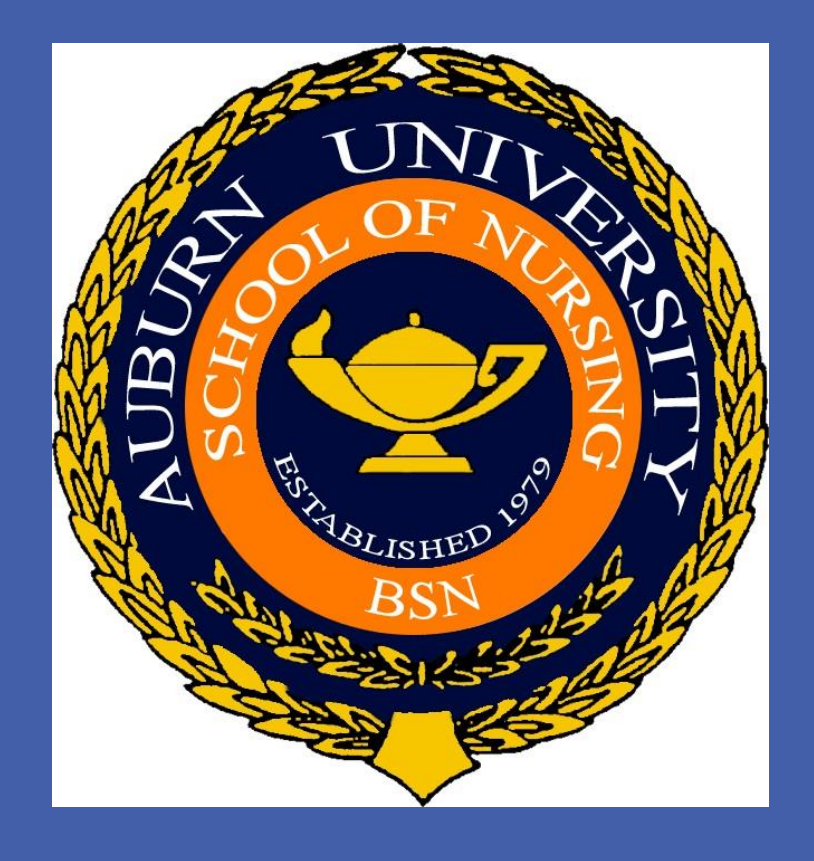

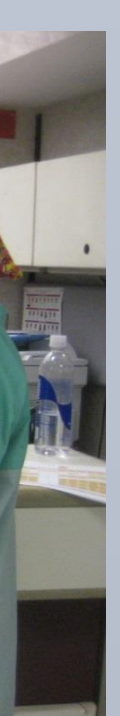

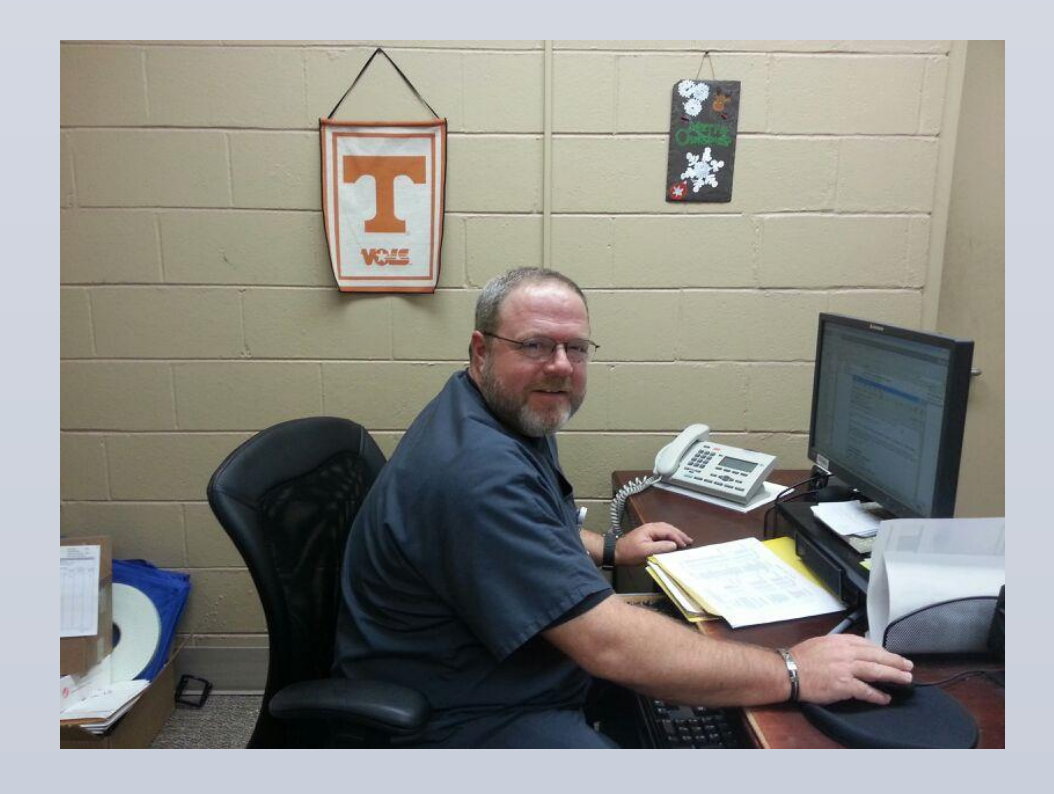

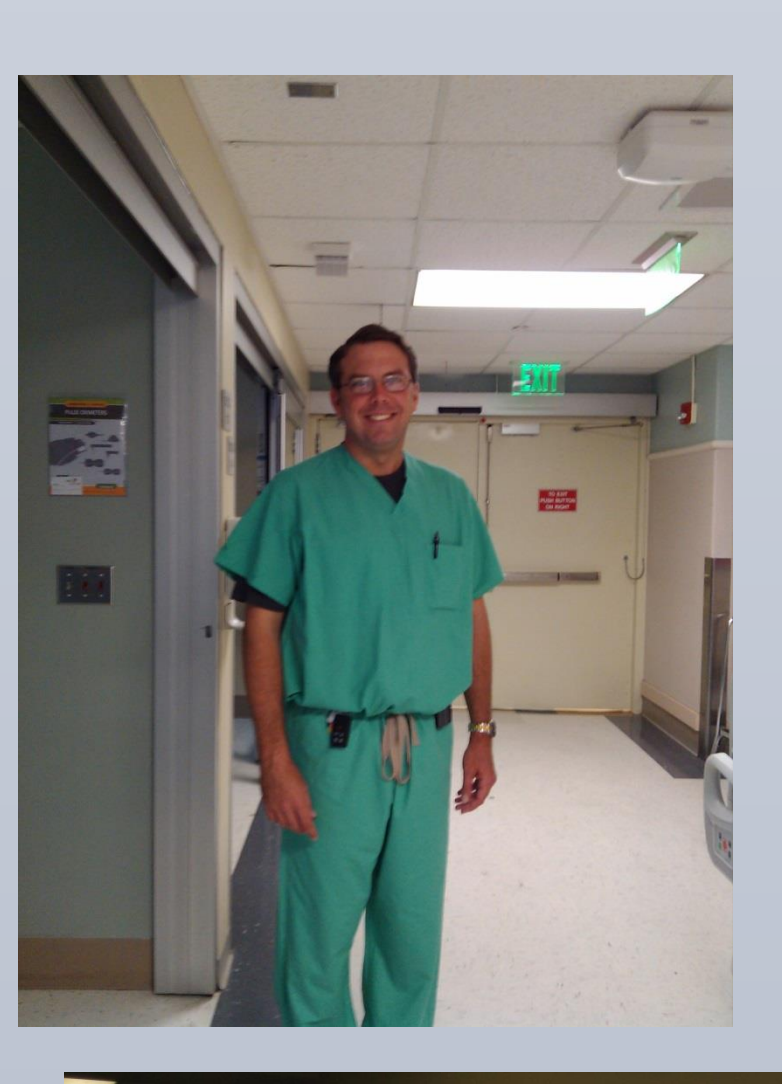

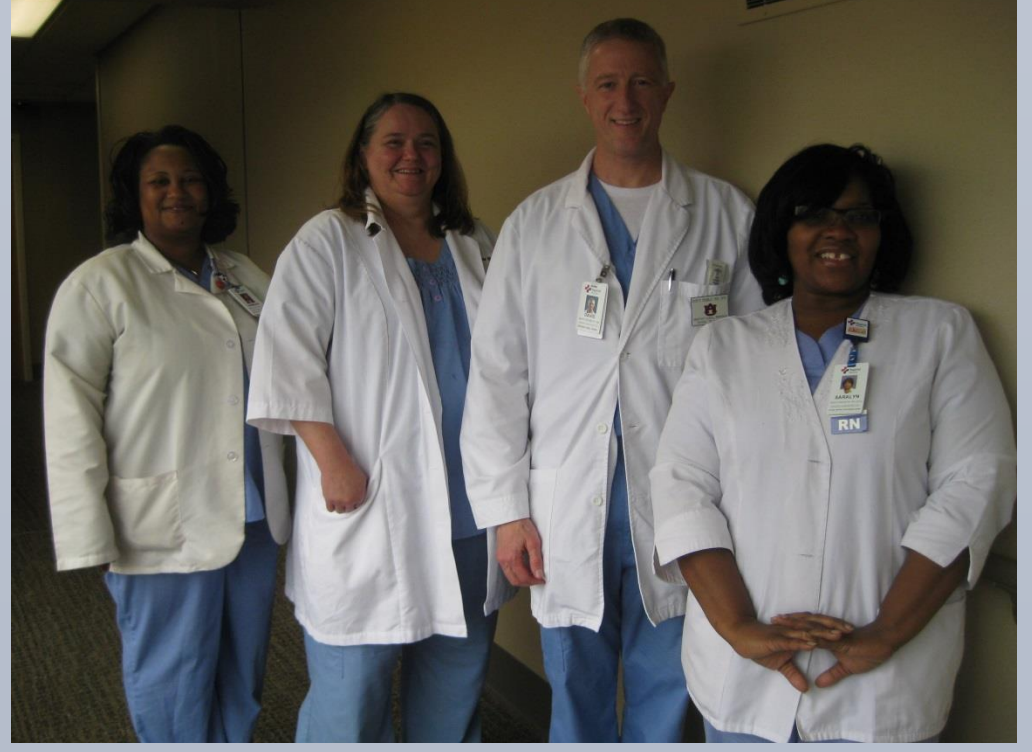

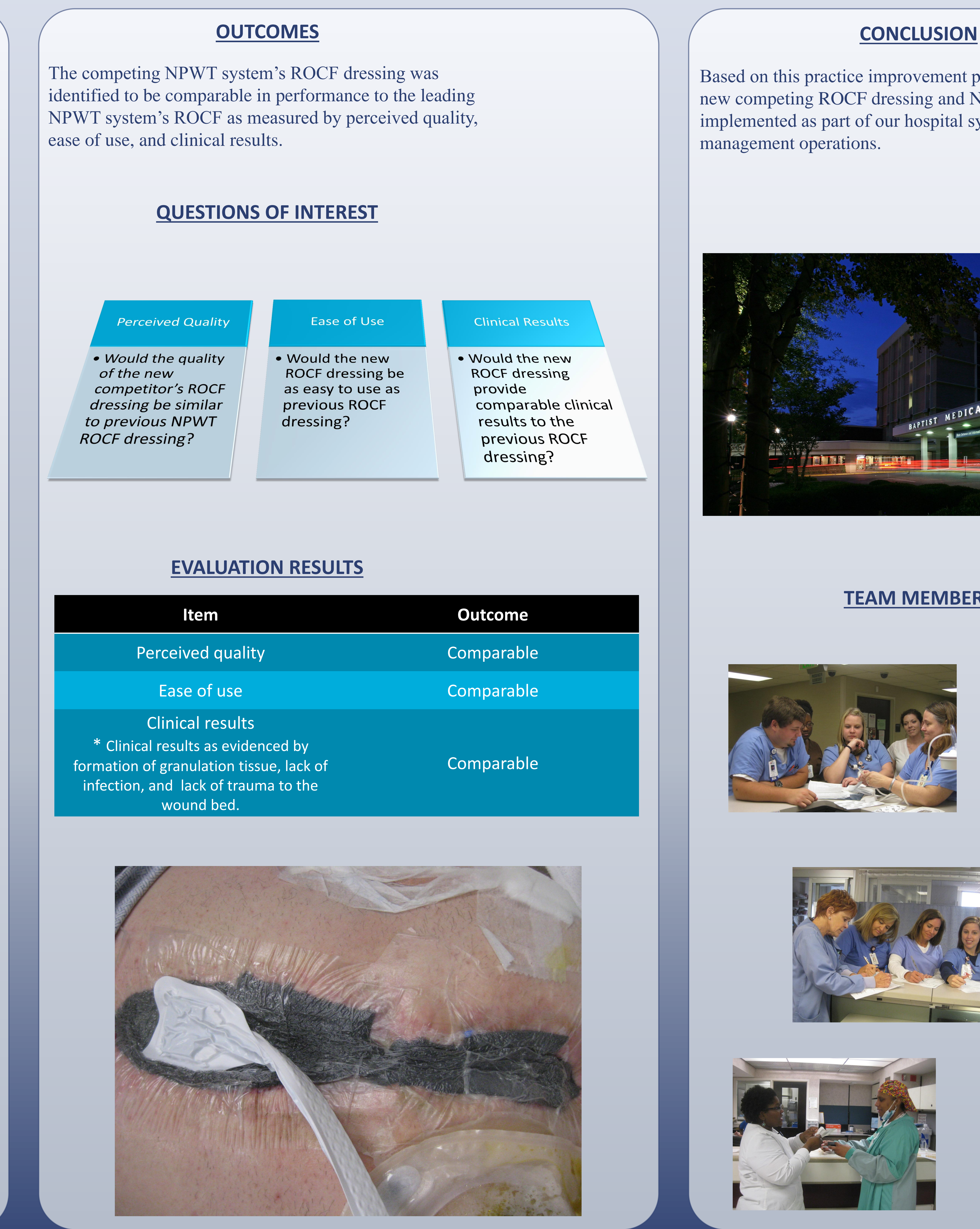

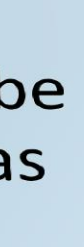

comparable clinical previous ROCF

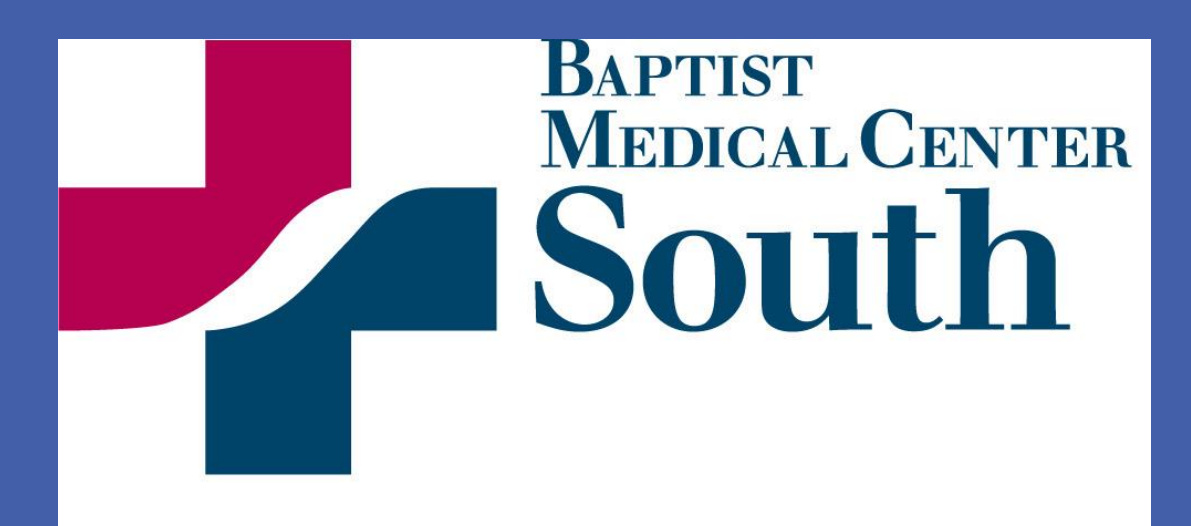

Ramona Reed-Chism BSN, RN, COCN, CCCN, CFCN, Saralyn Fonville McDade BSN, RN, CWCN, Kay Raxter BSN, RN-BC, CWOCN, David Crumbley MSN, RN, CWCN

# THERE'S NO PLACE LIKE FOAM